Министерство науки и высшего образования Российской Федерации Федеральное государственное бюджетное образовательное учреждение высшего образования «Комсомольский-на-Амуре государственный университет»

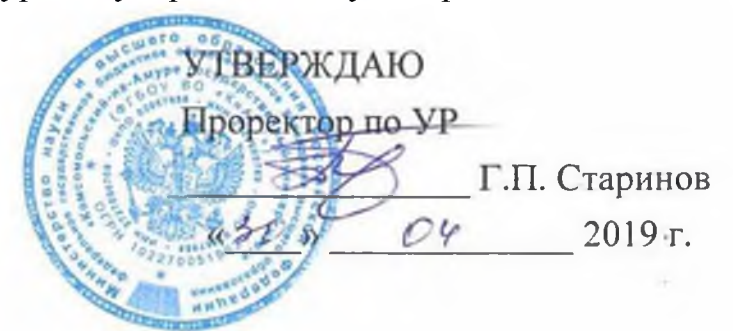

# **РАБОЧАЯ ПРОГРАММА ДИСЦИПЛИНЫ Инженерная графика в строительстве**

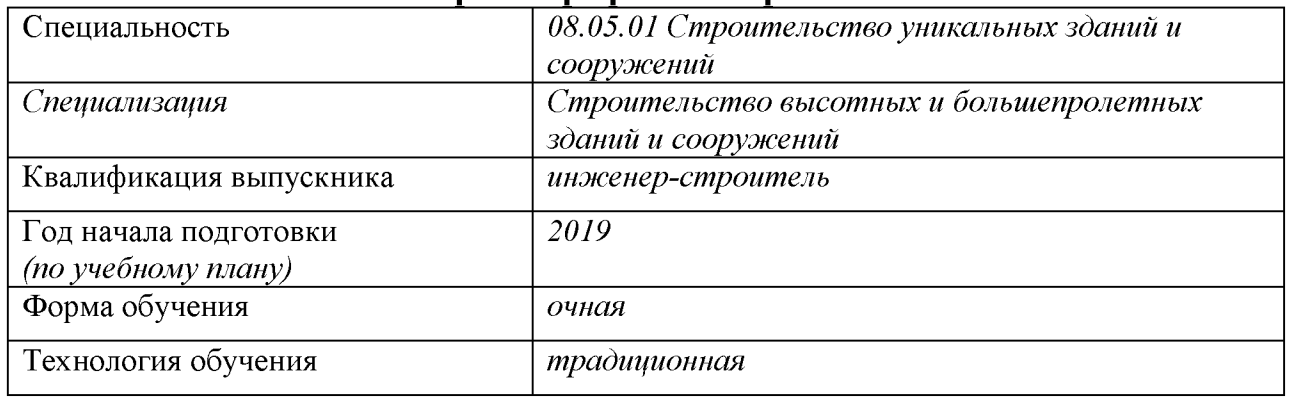

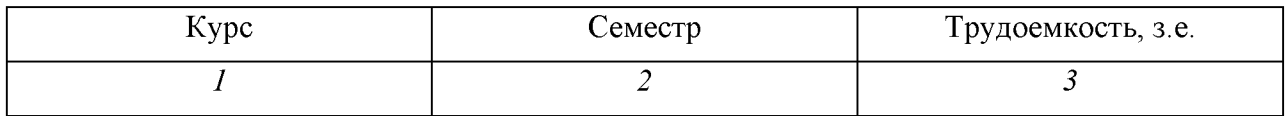

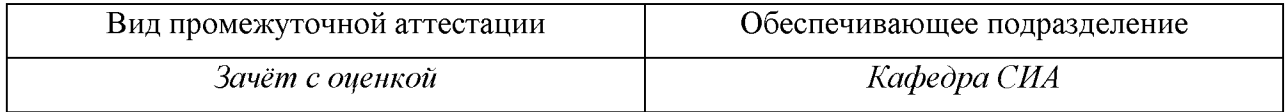

Комсомольск-на-Амуре 2019

Разработчик рабочей программы доцент, канд. техн. наук

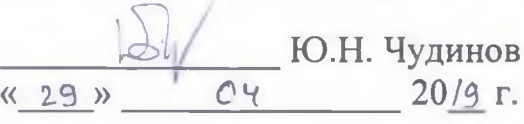

СОГЛАСОВАНО

Директор библиотеки

Заведующий кафедрой «САПР»

Заведующий кафедрой «Строительство и архитектура»

Декан факультета кадастра и строительства

Начальник учебно-методического управления

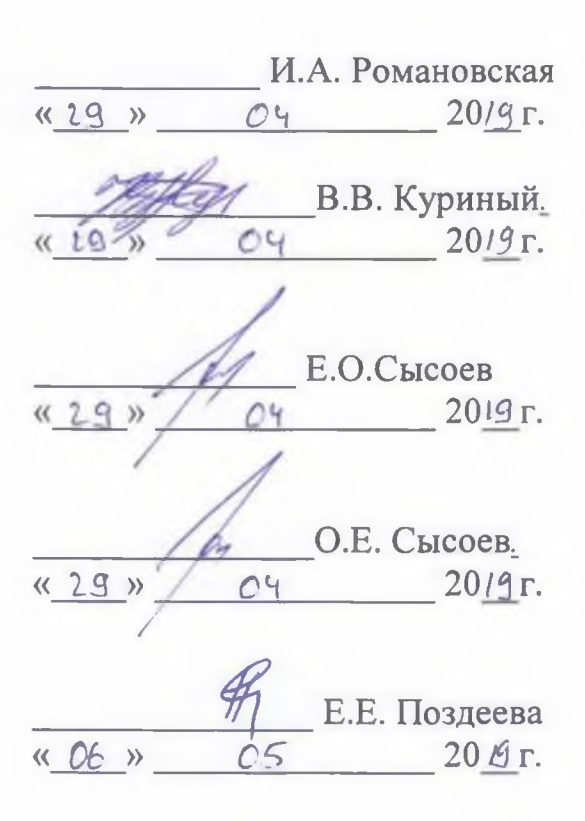

## **1 Общие положения**

Рабочая программа дисциплины «Инженерная графика в строительстве» составлена в соответствии с требованиями федерального государственного образовательного стандарта, утвержденного приказом Министерства образования и науки Российской Федерации №483 31.05.2017, и основной профессиональной образовательной программы "Строительство высотных и большепролетных зданий и сооружений" по специальности 08.05.01 "Строительство уникальных зданий и сооружений".

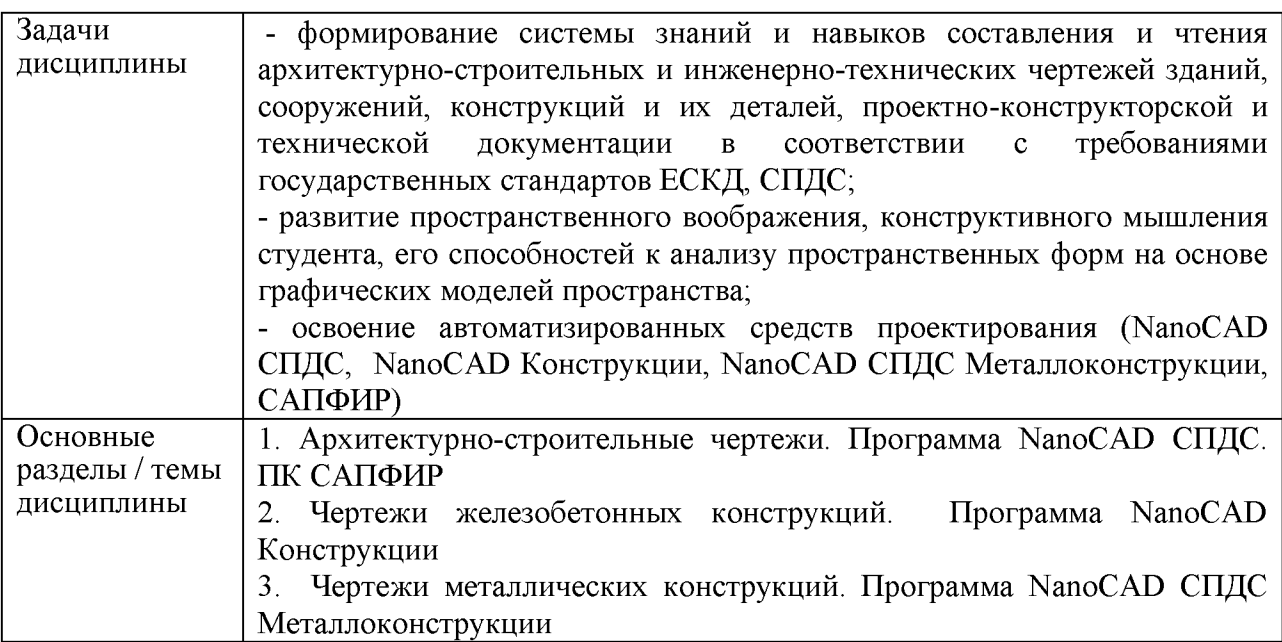

## **2 Перечень планируемых результатов обучения по дисциплине (модулю), соотнесенных с индикаторами достижения компетенций**

Процесс изучения дисциплины «Инженерная графика в строительстве» направлен на формирование следующих компетенций в соответствии с ФГОС ВО и основной образовательной программой (таблица 1):

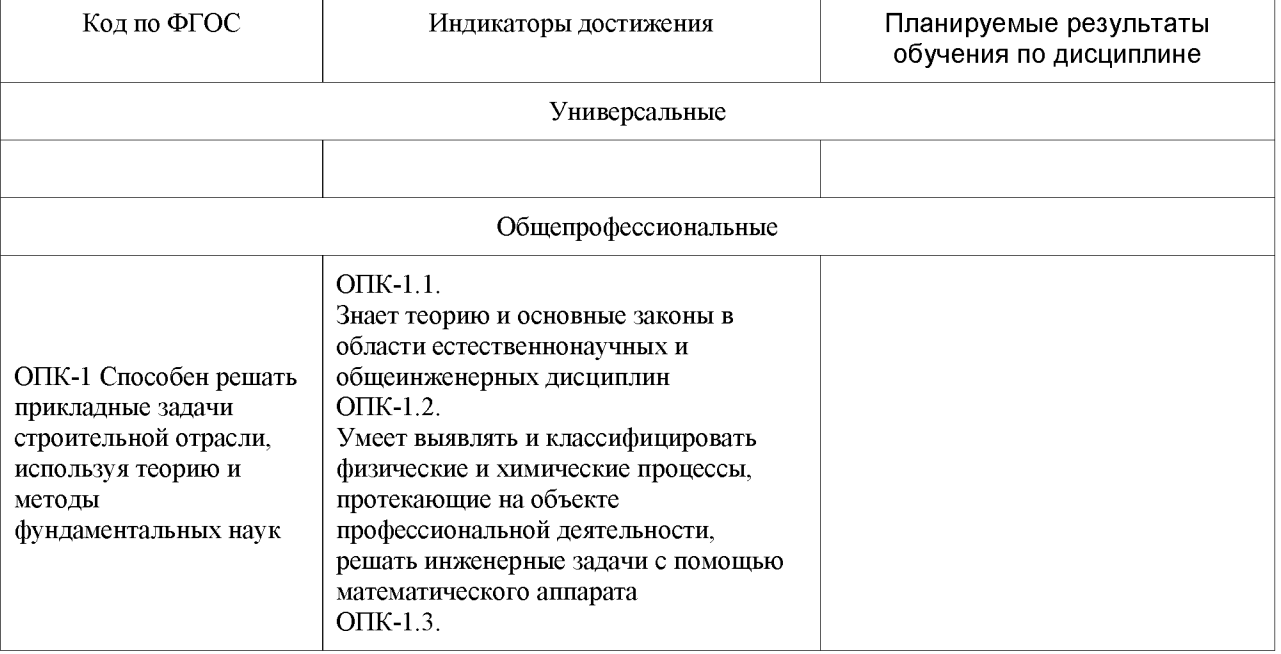

Таблица 1 - Компетенции и индикаторы их достижения

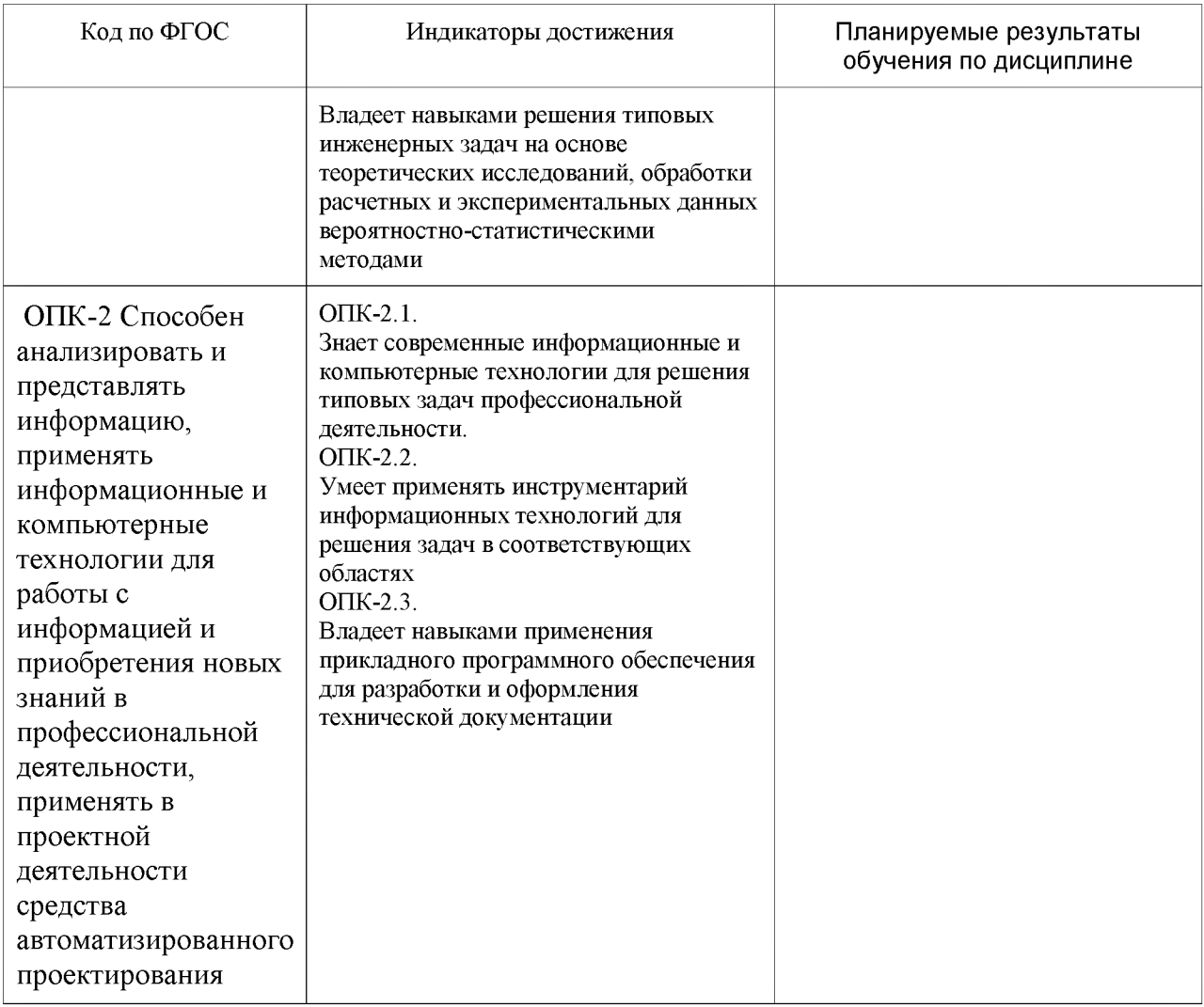

### **3 Место дисциплины (модуля) в структуре образовательной программы**

Дисциплина «Инженерная графика в строительстве» изучается на 1 курсе в 2 семестре.

Дисциплина входит в состав блока 1 «Дисциплины (модули)» и относится к обязательной части.

Для освоения дисциплины необходимы знания, умения, навыки сформированные в процессе изучения дисциплин: «Начертательная геометрия и инженерная графика в САОсистемах».

Знания, умения и навыки, сформированные при изучении дисциплины «Инженерная графика в строительстве», будут востребованы при изучении последующих дисциплин: «Механика грунтов».

Входной контроль проводится в виде тестирования. Задания тестов представлены в приложении 1 РПД.

## **4 Объем дисциплины (модуля) в зачетных единицах с указанием количества академических часов, выделенных на контактную работу обучающихся с преподавателем (по видам учебных занятий) и на самостоятельную работу обучающихся**

Общая трудоемкость (объем) дисциплины составляет 3 з.е., 108 акад. час.

Распределение объема дисциплины (модуля) по видам учебных занятий представлено в таблице 2.

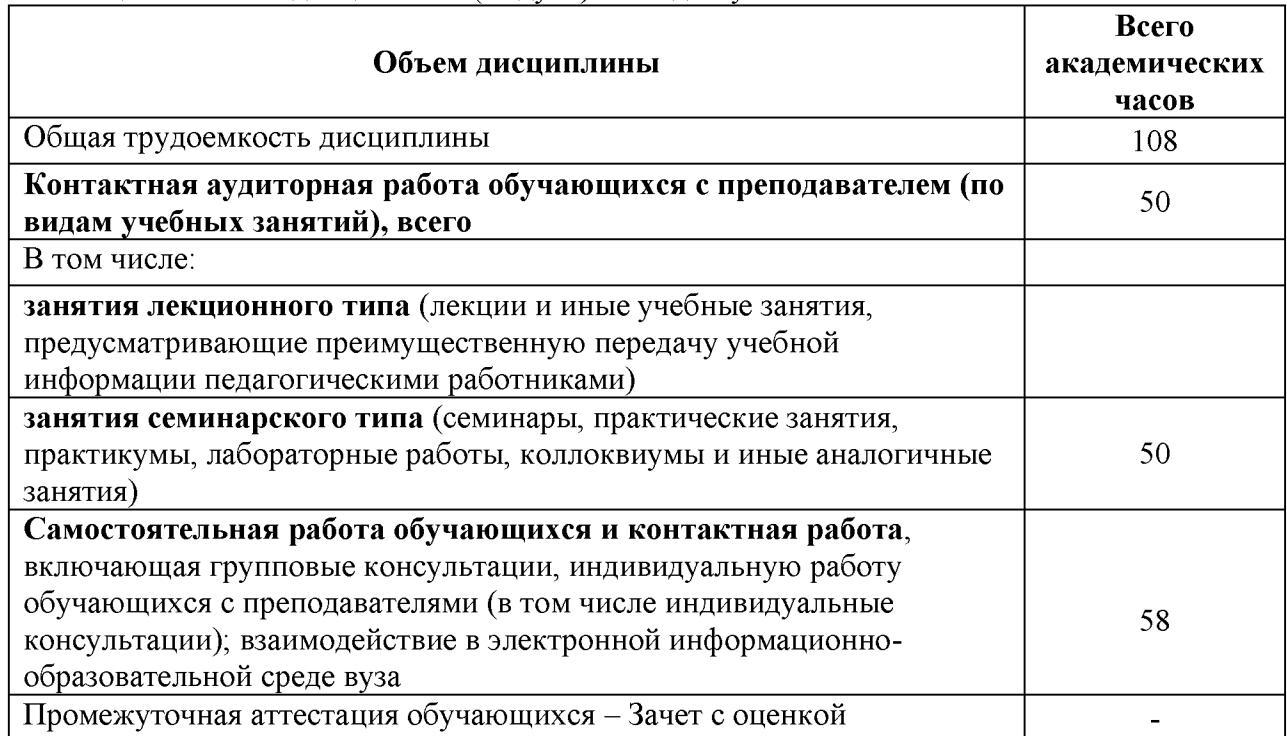

# Таблица 2 - Объем дисциплины (модуля) по видам учебных занятий

## **5 Содержание дисциплины (модуля), структурированное по темам (разделам) с указанием отведенного на них количества академических часов и видов учебной работы**

Таблица 3 - Структура и содержание дисциплины (модуля)

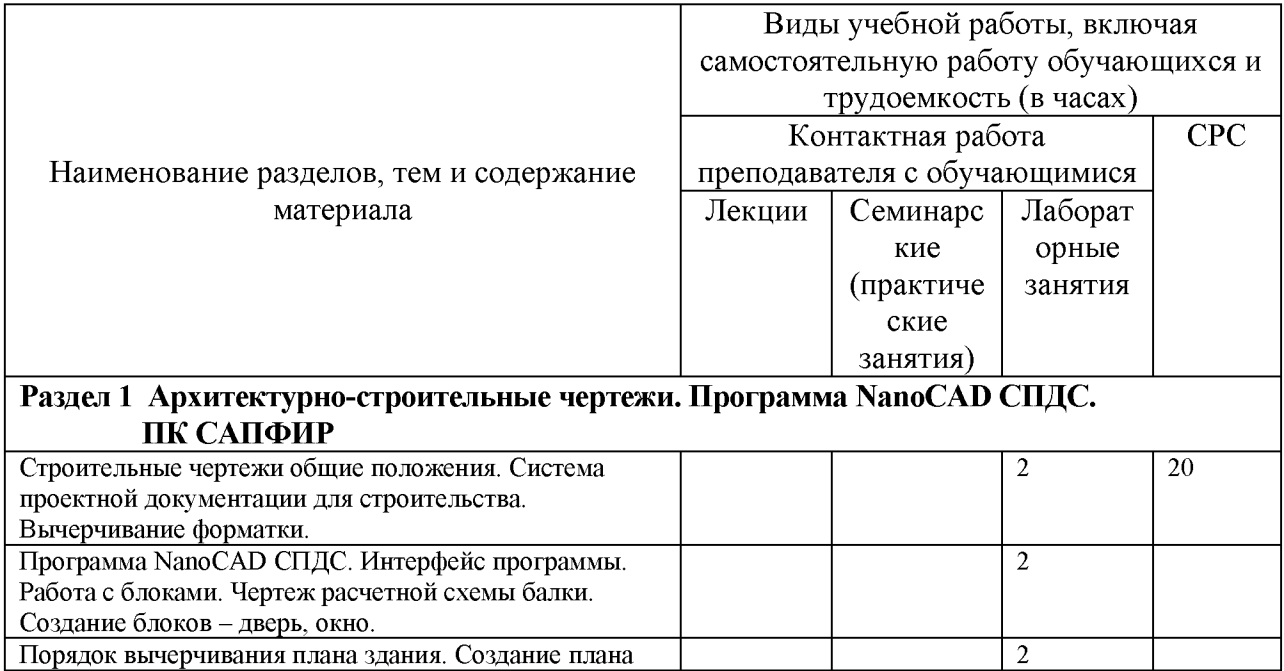

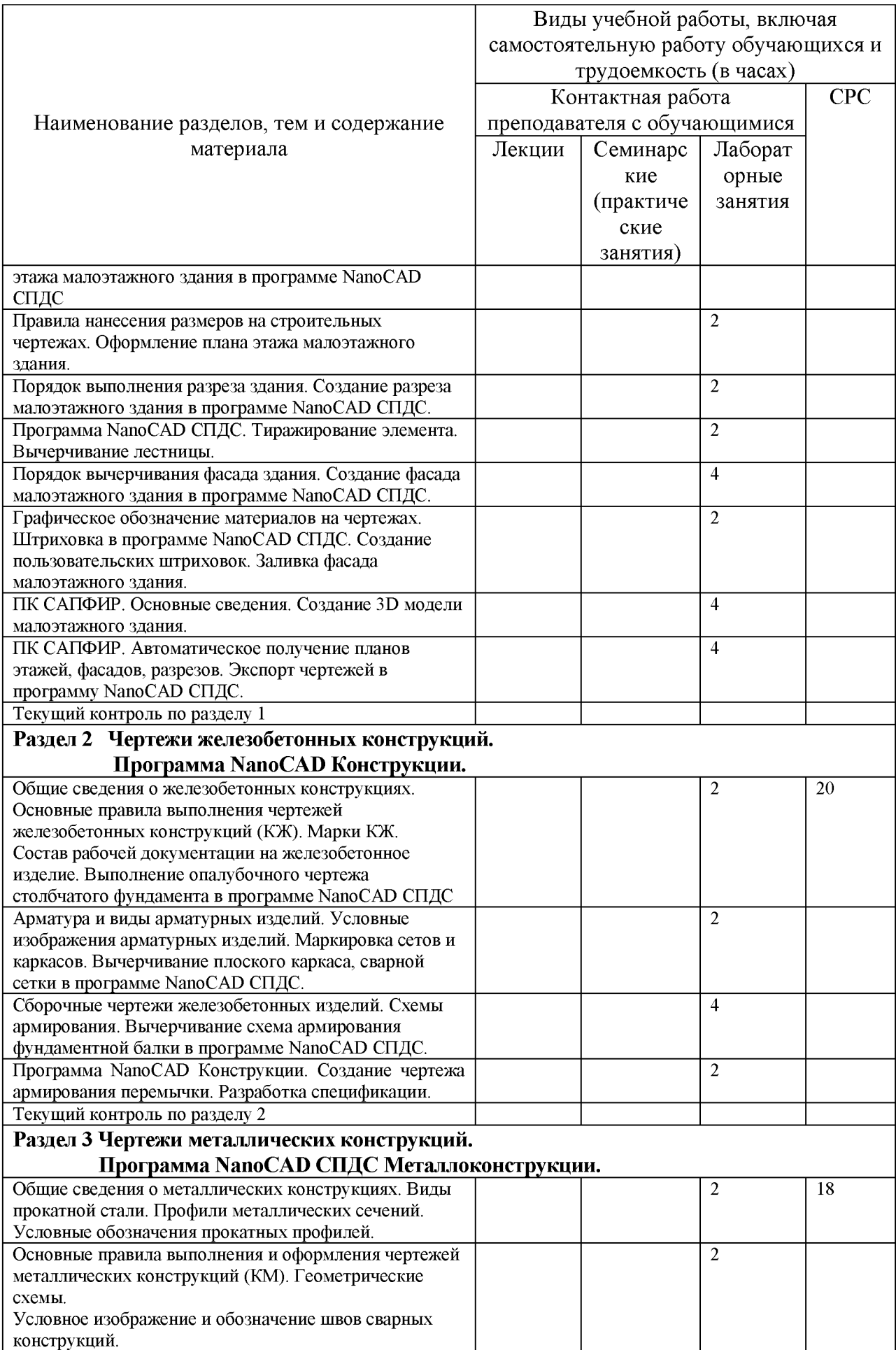

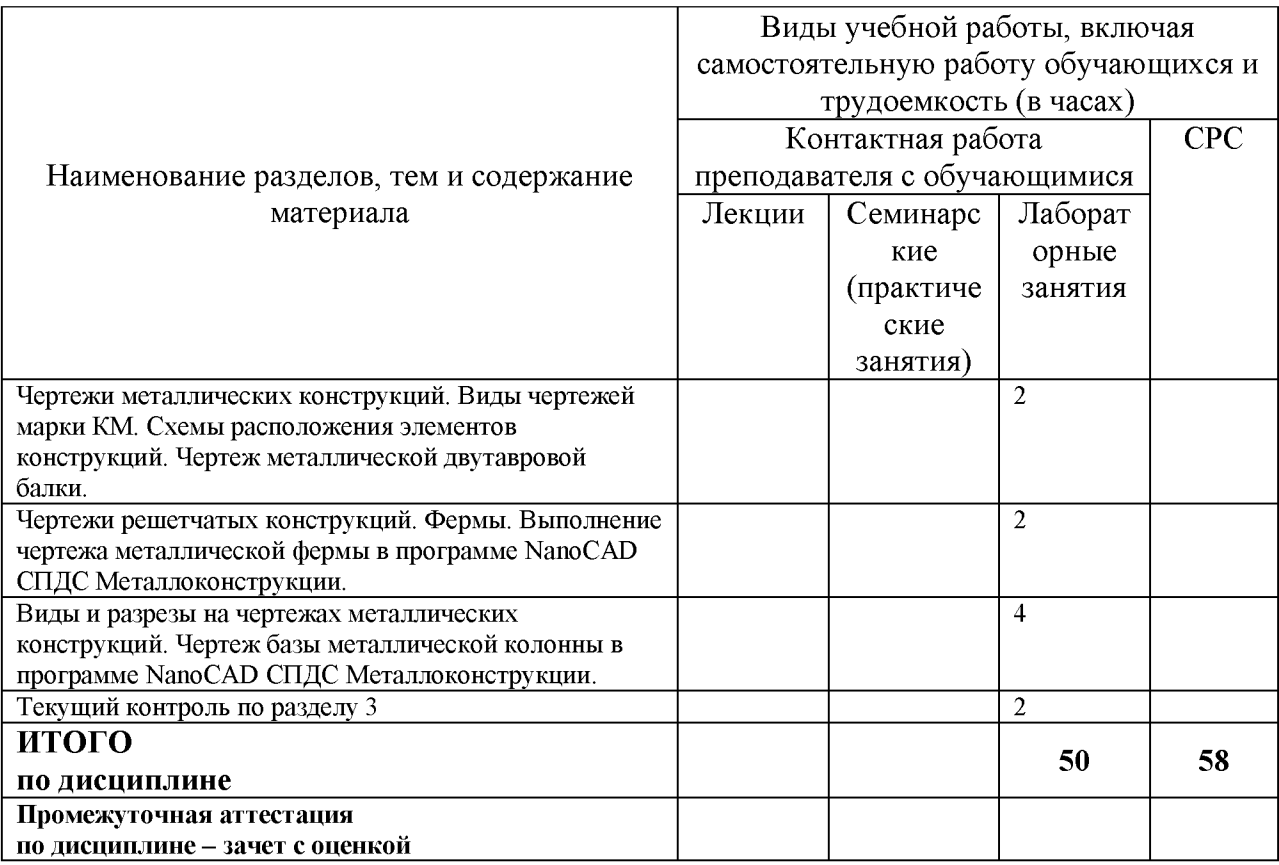

### **6 Внеаудиторная самостоятельная работа обучающихся по дисциплине (модулю)**

При планировании самостоятельной работы студенту рекомендуется руководствоваться следующим распределением часов на самостоятельную работу (таблица 4):

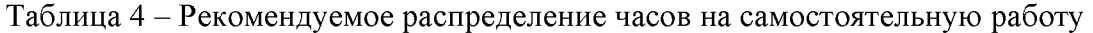

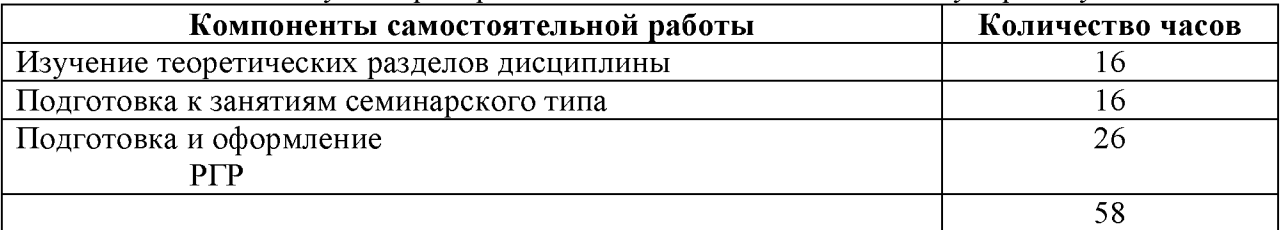

## **7 Оценочные средства для проведения текущего контроля и промежуточной аттестации обучающихся по дисциплине (модулю)**

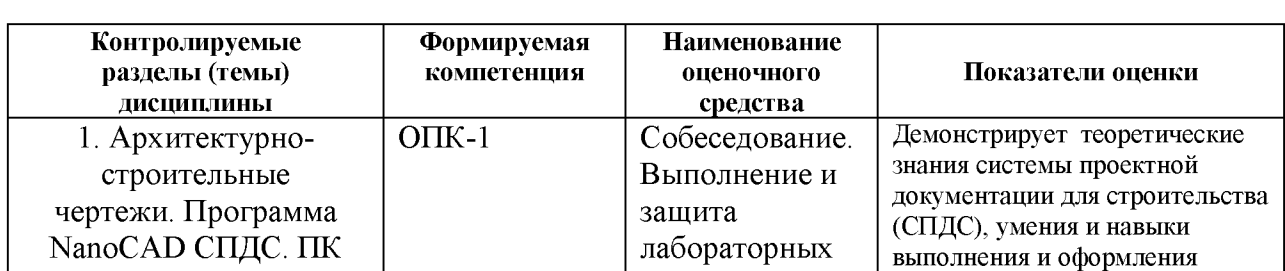

Таблица 5 - Паспорт фонда оценочных средств

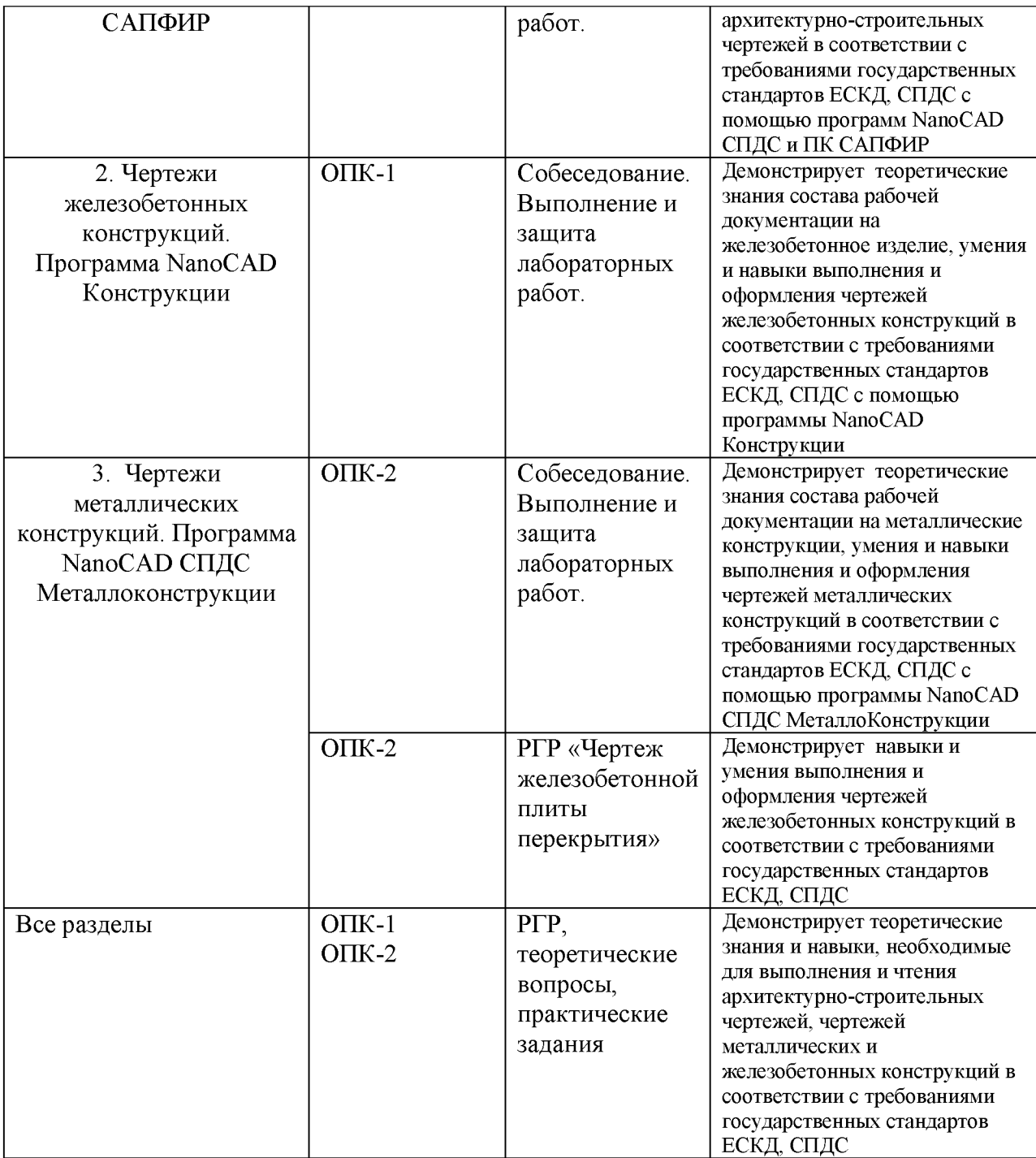

Методические материалы, определяющие процедуры оценивания знаний, умений, навыков и (или) опыта деятельности, представлены в виде технологической карты дисциплины (таблица 6).

Таблица 6 - Технологическая карта

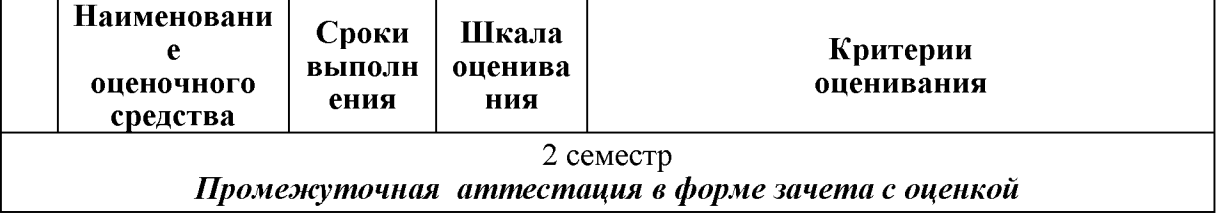

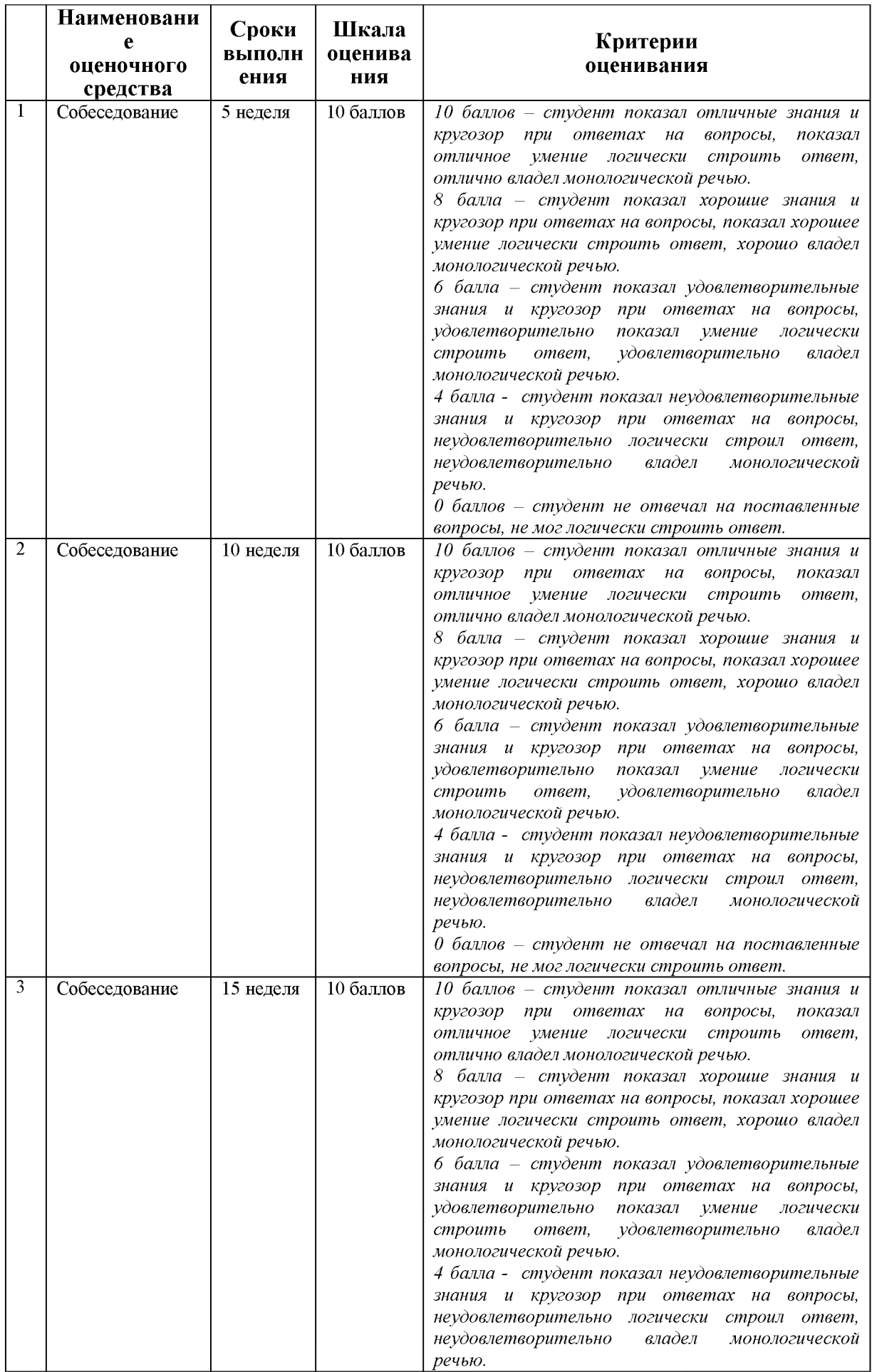

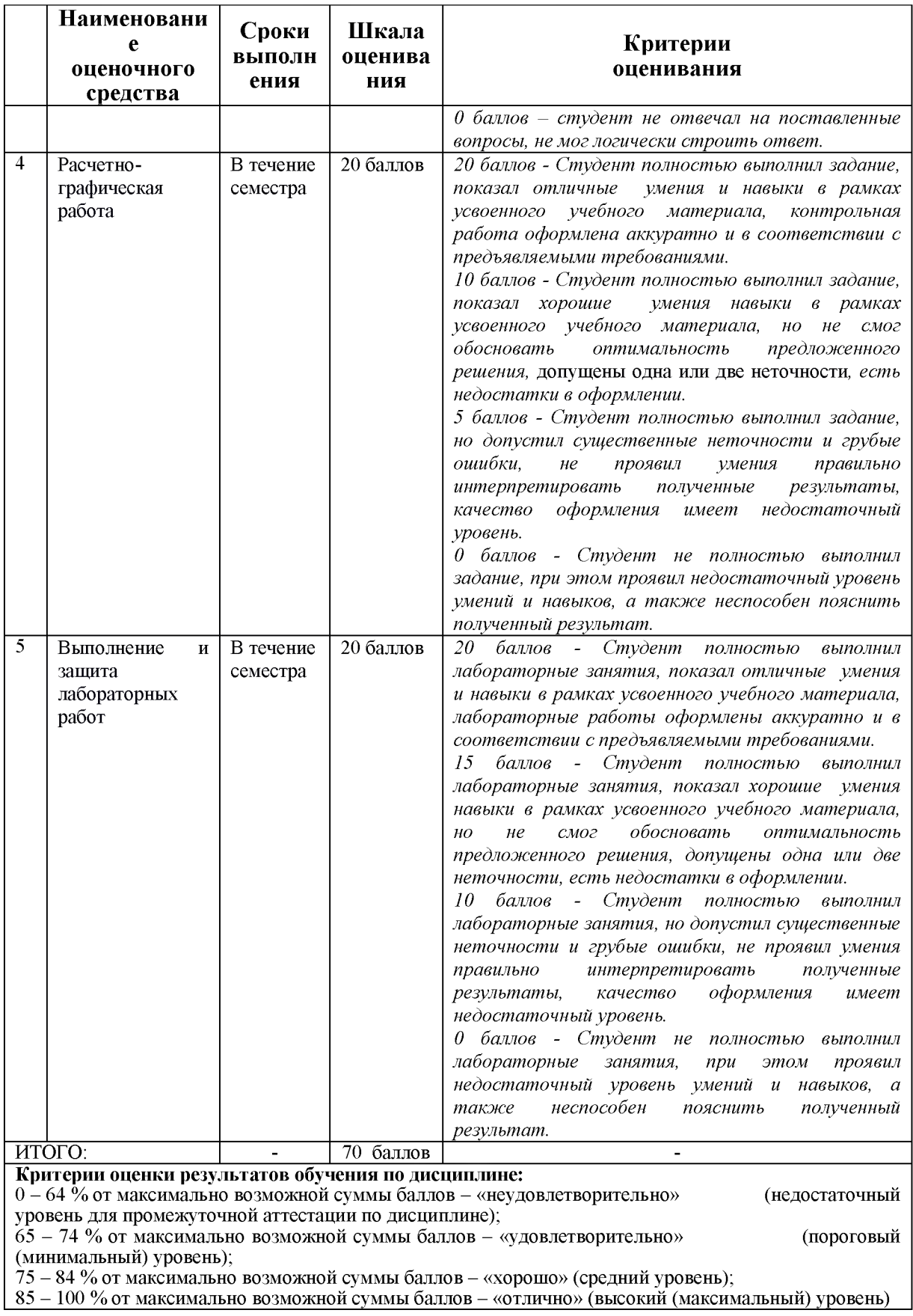

#### **Задания для текущего контроля**

#### **Собеседование**

**Тема 1. «Архитектурно-строительные чертежи. Программа NапоСА^ СПДС. ПК САПФИР»**

- 1. Линии, применяемые на чертеже в соответствии с ЕСКД.
- 2. Форматы по ЕСКД.
- 3. Основные надписи по ЕСКД.
- 4. Шрифты чертежные.
- 5. Правила нанесения размеров на чертеже.
- 6. Оформление чертежа плана здания.
- 7. Оформление чертежа фасада здания.
- 8. Оформление чертежа разреза здания.
- 9. Какие размеры шрифтов устанавливает стандарт и каким параметром определяется размер шрифта?
- 10. Какой документ называется спецификацией?
- 11. Какой документ называется рабочим чертежом?
- 12. Как следует наносить размерные числа внутри штриховки?
- 13. Как оформляется выносной элемент на чертеже?
- 14. Как обозначают формат с размерами сторон 297х420 мм?
- 15. Как обозначают формат с размерами сторон 420х594 мм?
- 16. Что называется масштабом?
- 17. Перечислите ряд масштабов увеличения и уменьшения.
- 18. Каково назначение и начертание сплошной тонкой линии с изломами?
- 19. Каково назначение и начертание: сплошной основной толстой линии, сплошной тонкой линии, штриховой линии, штрих-пунктирной линии, сплошной волнистой линии, разомкнутой линии.
- 20. Какими линиями оформляют внешнюю и внутреннюю рамки формата?
- 21. Какое изображение называют разрезом?
- 22. Какое изображение называют сечением?
- 23. Как обозначают вынесенное сечение?
- 24. Под каким углом проводят наклонные параллельные линии штриховки к оси изображения или к линиям рамки чертежа?
- 25. На сколько миллиметров должны выходить выносные линии за концы стрелок размерной линии?
- 26. Чему равно минимальное расстояние между размерной линией и линией контура?
- 27. Какие знаки наносят перед размерными числами радиуса, диаметра, сферы?
- 28. В каком случае размерную линию можно проводить с обрывом?
- 29. Какие масштабы строительных чертежей применяют для вычерчивания планов и фасадов жилых зданий?
- 30. От чего зависит выбор толщин линий обводки видимого контура
- 31. здания?
- 32. Как называются проекции на архитектурно-строительных чертежах?
- 33. Как графически обозначаются в разрезе кирпичная кладка, древесина, бетон армированный и неармированный?
- 34. Как маркируются координационные оси на плане здания?
- 35. Каковы правила привязки стен к координационным осям?
- 36. Что называется планом этажа?
- 37. Для чего выполняется план этажа и что на нем изображается?
- 38. Какие размеры наносят на плане этажа?
- 39. Как на планах обозначают площади помещений?
- 40. Что обозначают стрелки, изображенные в лестничных клетках?
- 41. Какова последовательность выполнения плана этажа?
- 42. Что называется фасадом здания?
- 43. Как обозначают чертежи фасадов?
- 44. Высотные отметки каких элементов здания указывают на чертеже фасада?
- 45. Что называется разрезом здания?
- 46. Как определяется высота этажа здания и какой уровень принят за нулевой?
- 47. По какому изображению на чертеже можно определить глубину заложения фундаментов?
- 48. В какой последовательности вычерчивается разрез здания?
- 49. Как выполняются выносные надписи к многослойным конструкциям?
- 50. Каково условное изображение в плане оконного проема без четвертей?
- 51. Как изображается в разрезе дверной проем с четвертями?
- 52. Что называется фундаментом?
- 53. Как подразделяются фундаменты по конструкции?
- 54. Какую роль выполняют перегородки и из каких материалов они изготавливаются?
- 55. Из каких материалов выполняется цоколь?
- 56. Назовите элементы оконного блока?
- 57. Какие функции выполняют перекрытия в здании?
- 58. Из каких элементов состоят лестницы?
- 59. Для чего служит отмостка в здании?
- 60. Какие функции выполняют наружные стены?

**Задание для выполнения лабораторных работ по теме «Архитектурностроительные чертежи»**

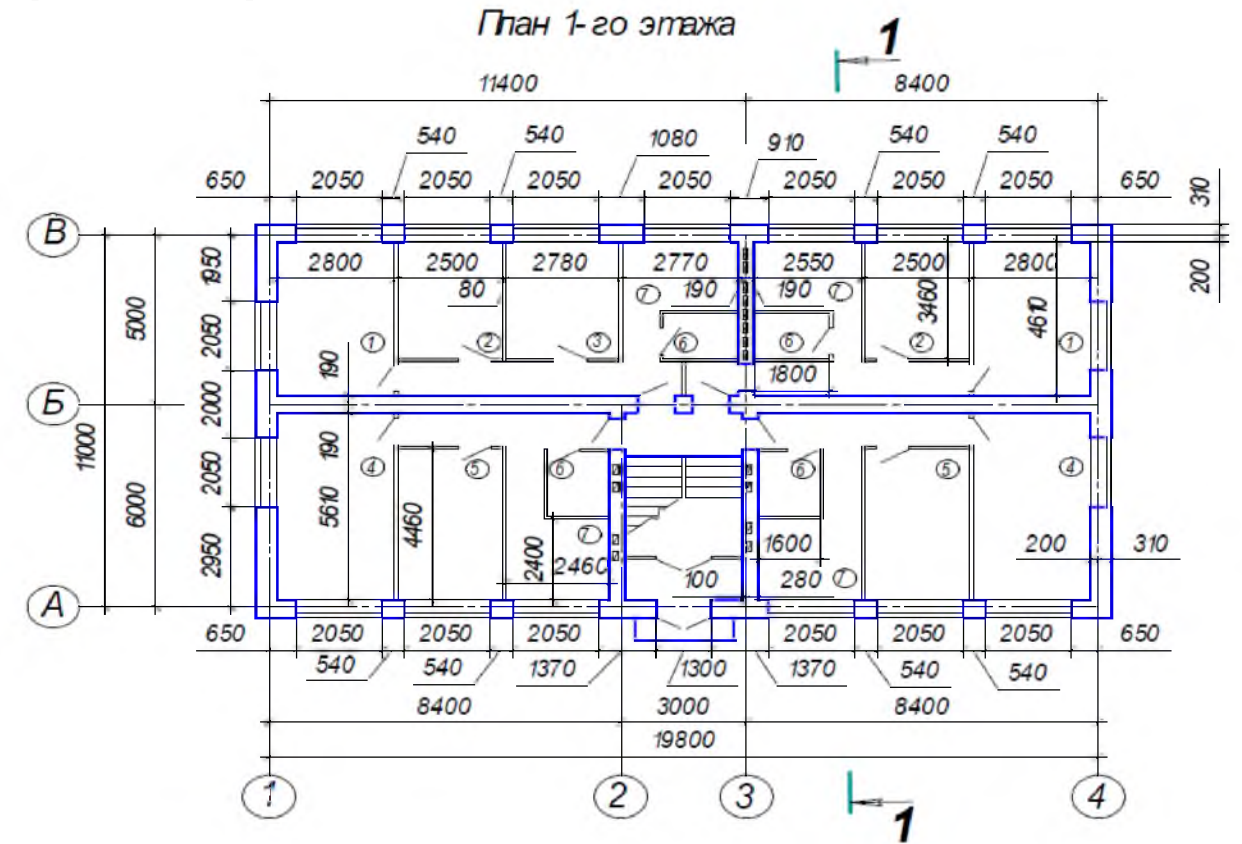

Рисунок 1. План первого этажа здания

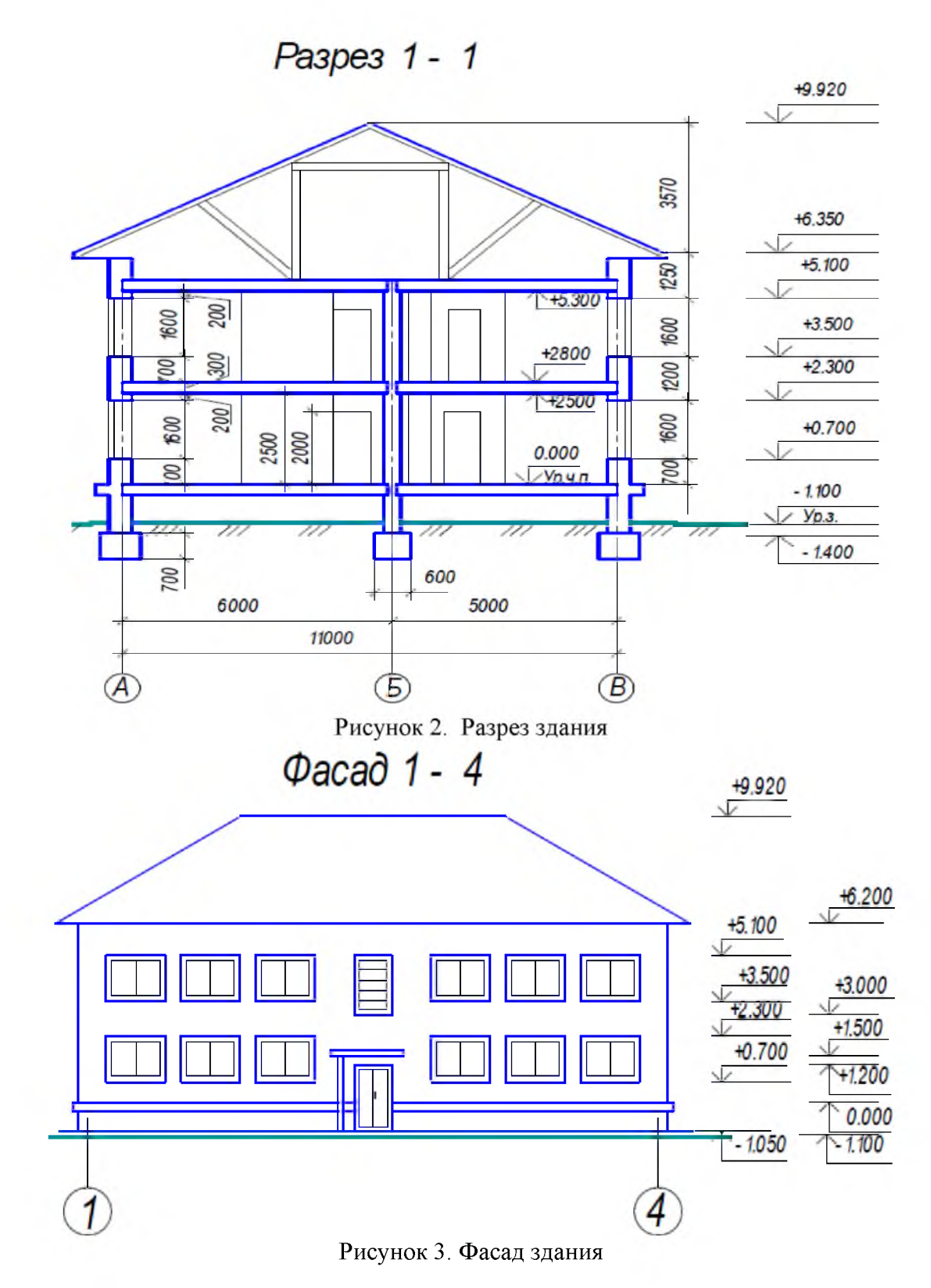

### **Собеседование**

**Тема 2. «Чертежи железобетонных конструкций. Программа NапоСА^ Конструкции».**

1. Что называют строительной конструкцией, строительным изделием?

2. Какая марка присвоена основному комплекту рабочих чертежей железобетонных конструкций?

3. Какие виды арматуры применяются для армирования железобетонных изделий? Привести примеры их условных обозначений.

- 4. Что относится к арматурным и закладным изделиям?
- 5. Как условно изображаются арматурные стержни без анкеровки и с анкеровкой?
- 6. Как упрощенно и условно изображаются сетки, каркасы плоские?

7. Как обозначаются каркасы пространственные и плоские, сетки арматурные, изделия закладные?

- 8. Что включают в состав рабочей документации на строительное изделие?
- 9. Что включают в состав сборочного чертежа железобетонного изделия?
- 10. Что показывают на видах и разрезах железобетонного изделия?
- 11. Что называют схемой армирования?
- 12. Что показывают на схеме армирования?
- 13. Обязательно ли вычерчивать виды для несложных железобетонных изделий?
- 14. Штрихуют ли разрезы и сечения на схеме армирования?
- 15. Как обводят виды и разрезы железобетонного изделия?
- 16. Как обводят схему армирования железобетонного изделия?
- 17. В каких масштабах выполняют сборочные чертежи железобетонных изделий?
- 18. В каких масштабах выполняют сборочные чертежи арматурных и закладных изделий?

19. Как изображают гнутые арматурные изделия на главном виде, в сечении или на виде сбоку?

- 20. Какие размеры указывают на видах и разрезах железобетонного изделия?
- 21. Какие размеры указывают на схеме армирования?
- 22. Какие размеры указывают на чертежах каркасов, сеток?
- 23. Как указывают размеры на чертежах гнутых стержней?

24. В какой последовательности заполняют графу «Наименование» в спецификациях на изделия железобетонное, арматурное, закладное?

**Задание для выполнения лабораторных работ по теме «Чертежи железобетонных конструкций»**

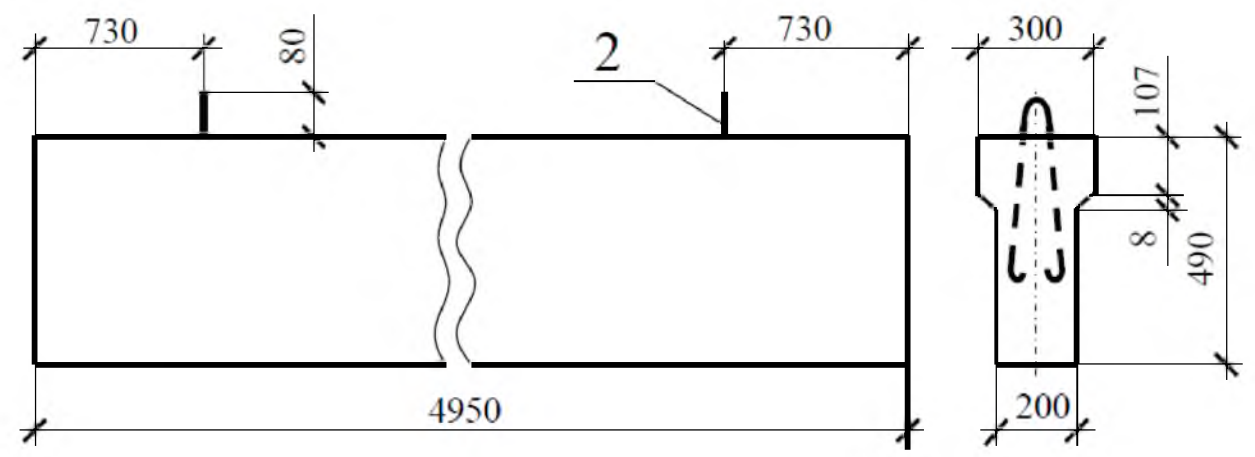

Рисунок 4. Опалубочный чертеж фундаментной балки

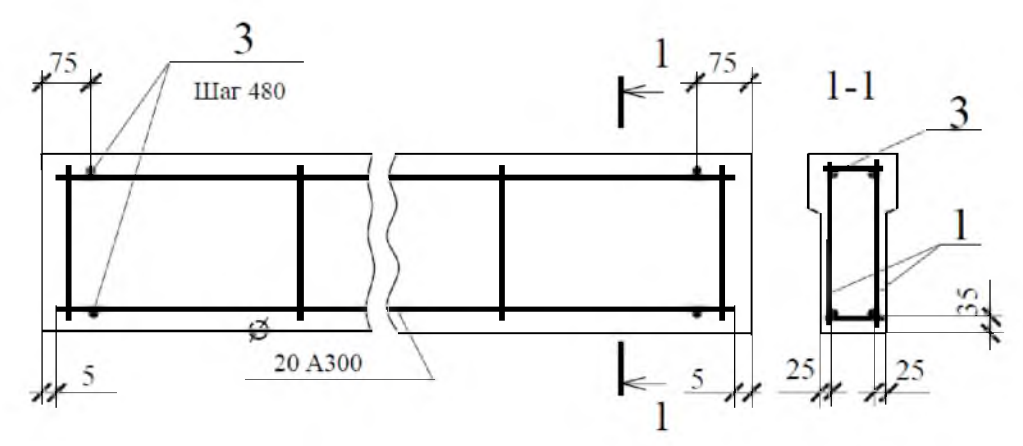

Рисунок 5. Схема армирования фундаментной балки

### **Тема 3. «Чертежи металлических конструкций. Программа NапоСА^ СПДС Металлоконструкции». Собеседование.**

1. Какие виды чертежей входят в состав комплекта рабочих чертежей металлических конструкций?

2. Что такое стальной прокат?

3. Какие марки сталей применяются в строительстве при конструировании металлических ферм, колонн, лестниц и т.п.?

- 4. Какие сварные швы считаются одинаковыми?
- 5. Как определяется толщина косынки (фасонки)?
- 6. Какие очертания стропильных металлических ферм используются в строительстве?
- 7. Расшифруйте условное обозначение: ГОСТ 14806-69 Т9 Рн3-100/60.
- 8. Какие стали называются легированными?
- 9. Какова последовательность вычерчивания узла фермы?
- 10. Что такое рабочая и геометрическая длина стержня фермы

**Задание для выполнения лабораторных работ по теме «Чертежи металлических конструкций»**

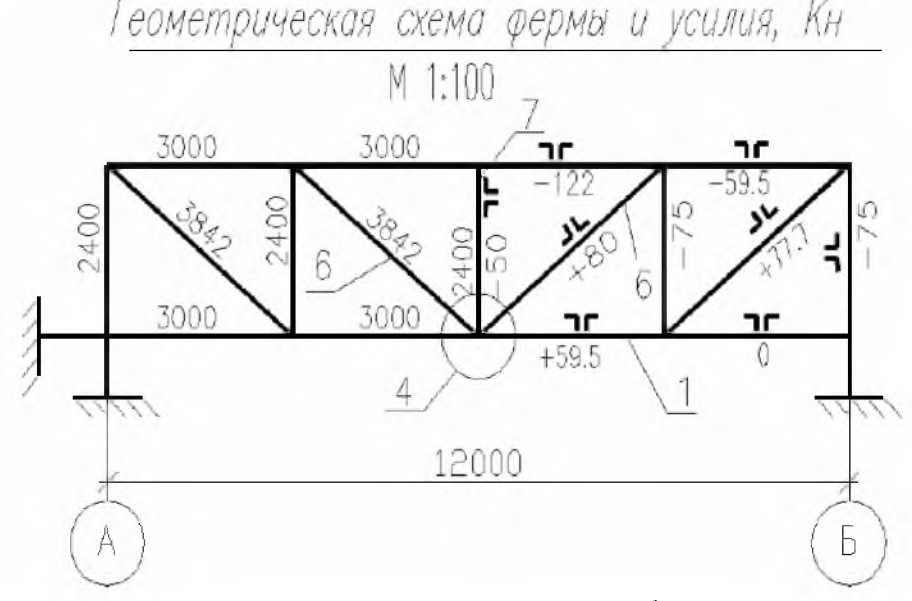

Рисунок 6. Геометрическая схема фермы

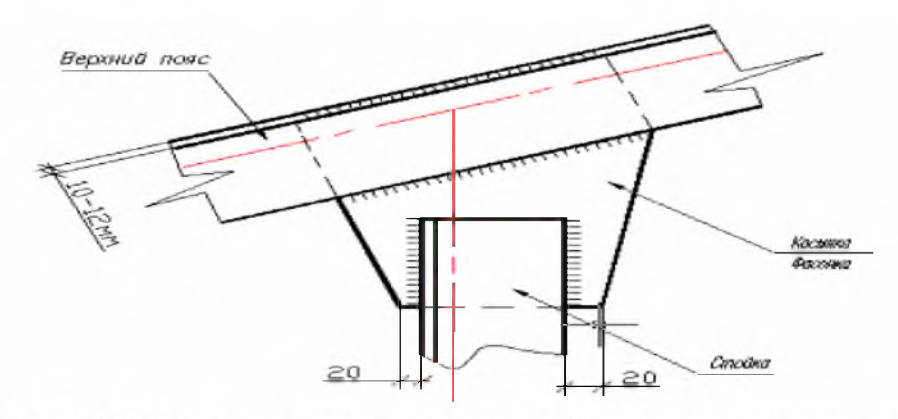

Рисунок 7. Элементы узла верхнего пояса фермы, их соединение сваркой

### **Расчетно-графическая работа «Чертеж железобетонной плиты перекрытия»**

Основная цель РГР - изучение правил и условностей изображения чертежей железобетонных конструкций, приобретение навыков выполнения и чтения чертежа на основе изучения основных положений нормативных документов. Исходные данные для выполнения расчетно-графической работы

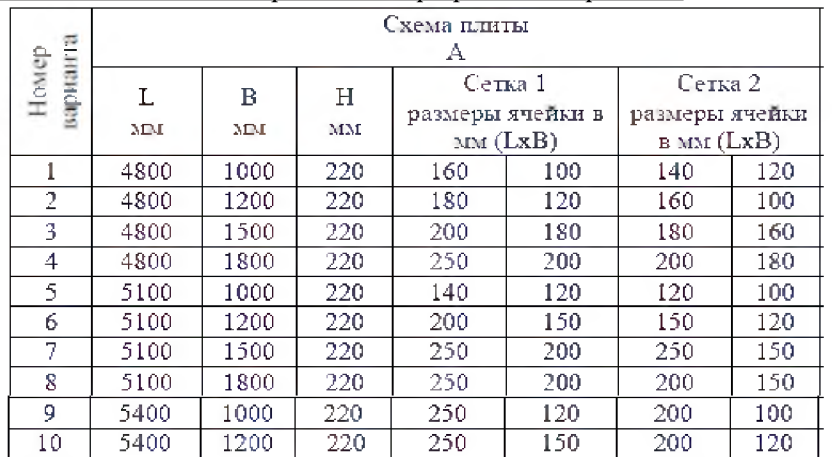

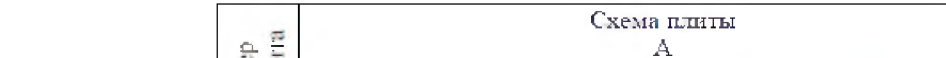

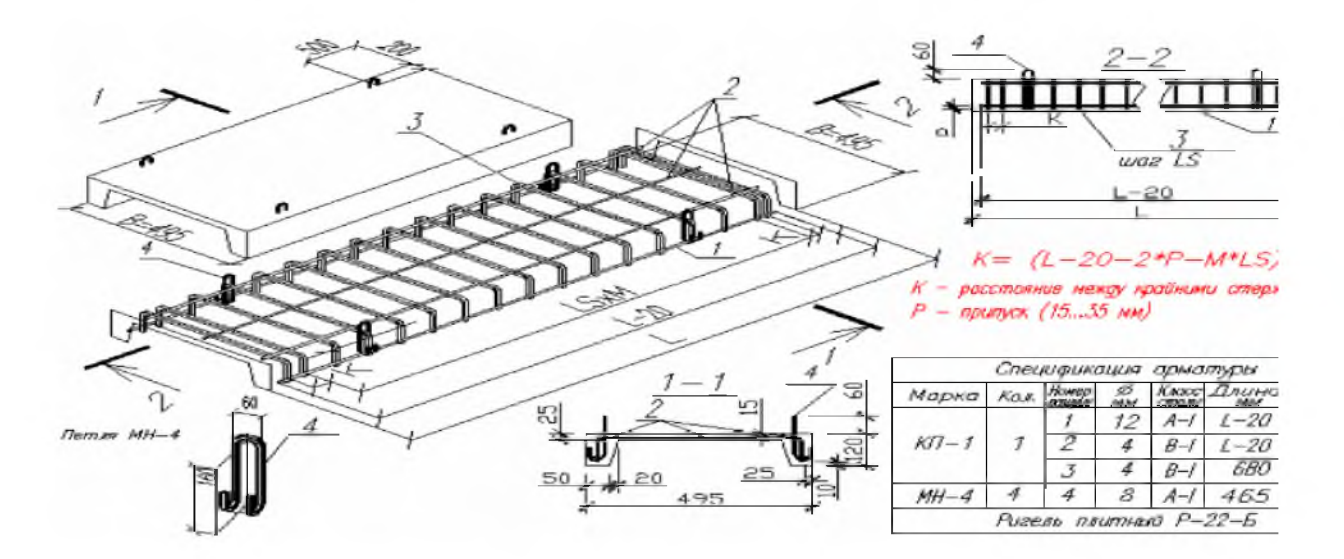

Задание на РГР.

1. По исходным данным с помощью программы NanoCAD Конструкции выполнить основные рабочие чертежи железобетонной плиты перекрытия.

- 2. Выполнить виртуальную печать файла из NanoCAD Конструкции в формат \*.pdf.
- 3. Оформить полный ход выполнения работы, указав в отчете основные правила выполнения чертежей железобетонных конструкций.

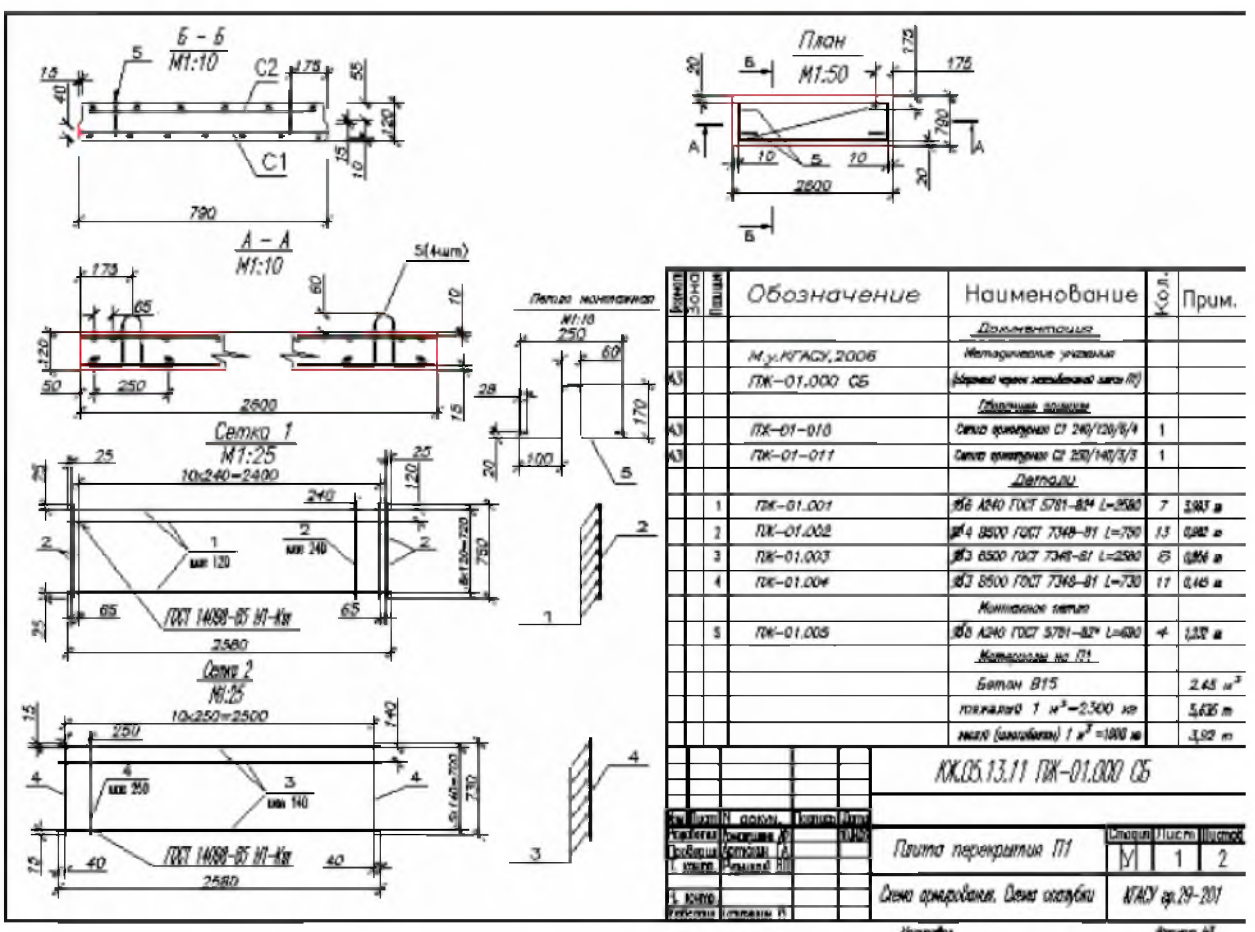

Рисунок 8. Графическая часть РГР

## **8 Учебно-методическое и информационное обеспечение дисциплины (модуля)**

#### **8.1 Основная литература**

1. Дегтярев, В.М. Инженерная и компьютерная графика: учебник для студ.вузов, обучающихся по техническим направлениям / В. М. Дегтярев, В. П. Затыльникова. - 2-е изд., испр. - М.: Академия, 2011. - 239с.: ил.

2. Березина, Н. А. Инженерная графика [Электронный ресурс] : учебное пособие / Н.А. Березина. - М.: Альфа-М: ИНФРА-М, 2014. - 272 с. // ZNANIUM.COM : электронно-библиотечная система. - Режим доступа: http://www.znanium.com/catalog.php, ограниченный. - Загл. с экрана.

3. Ёлкин, В.В. Инженерная графика: учебное пособие для вузов / В. В. Ёлкин, В. Т. Тозик. - М.: Академия, 2009; 2008. - 304с.: ил.

Инженерная 3D-компьютерная графика: учебное пособие для бакалавров / А. Л. Хейфец, А. Н. Логиновский, И. В. Буторина, В. Н. Васильева; Под ред. А.Л.Хейфеца. - 2-е изд., перераб. и доп. - М.: Юрайт, 2012. - 464с.: ил.

5. Талапов В.В. Основы В1М. Введение в информационное моделирование зданий [Электронный ресурс] / В.В. Талапов. — Электрон. текстовые данные. — Саратов: Профобразование, 2017. — 392 с. — 978-5-4488-0109-9. — Режим доступа:

http://www.iprbookshop.ru/63943.html

#### **8.2 Дополнительная литература**

1. Инженерная графика. Часть 2. Строительное черчение [Электронный ресурс]: практикум с решениями типовых задач/ — Электрон. текстовые данные.— М.: Московский государственный строительный университет, ЭБС АСВ, 2014. - 49 с. Режим доступа: http://www.iprbookshop.ru/27166.html.— ЭБС «IPRbooks»

2. Начертательная геометрия и инженерная графика [Электронный ресурс] : методические указания к практическим занятиям и самостоятельной работе для обучающихся по направлениям подготовки 08.05.01 «Строительство уникальных зданий и сооружений», 23.05.01 «Наземные транспортно-технологические средства» / . — Электрон. текстовые данные. — М. : Московский государственный строительный университет, ЭБС АСВ, 2017. — 25 с. — 2227-8397. — Режим доступа: http://www.iprbookshop.ru/72600.html.

3. Инженерная графика в строительстве [Электронный ресурс] : методические указания / . — Электрон. текстовые данные. — СПб. : Санкт-Петербургский государственный архитектурно-строительный университет, ЭБС АСВ, 2017. — 24 с. — 2227-8397. — Режим доступа: http://www.iprbookshop.ru/74353.html

### **8.3 Методические указания для студентов по освоению дисциплины (при наличии)**

1. Инженерная графика в строительстве [Электронный ресурс] : методические указания / . — Электрон. текстовые данные. — СПб. : Санкт-Петербургский государственный архитектурно-строительный университет, ЭБС АСВ, 2017. — 24 с. — 2227-8397. — Режим доступа: http://www.iprbookshop.ru/74353.html

#### **8.4 Современные профессиональные базы данных и информационные справочные системы, используемые при осуществлении образовательного процесса по дисциплине**

1 Электронно-библиотечная система 2NАNШМ.С0М. Договор ЕП 44 № 003/10 эбс ИКЗ 191272700076927030100100120016311000 от 17 апреля 2019 г.

2 Электронно-библиотечная система ГРКЪоокз. Лицензионный договор № ЕП44 № 001/9 на предоставление доступа к электронно-библиотечной системе ГРКЪоокз ИКЗ 191272700076927030100100090016311000 от 27 марта 2019г.

3 Электронно-библиотечная система eLIBRARY.RU. Договор № ЕП 44 № 004/13 на оказание услуг доступа к электронным изданиям ИКЗ 191272700076927030100100150016311000 от 15 апреля 2019 г.

### **8.5 Перечень ресурсов информационно-телекоммуникационной сети «Интернет», необходимых для освоения дисциплины (модуля)**

1. «Кодекс»: Сайт компании профессиональных справочных систем. Система Нормативно-Технической Информации «Кодекстехэксперт». Режим доступа (http://www.cntd.ru), свободный

2. КонсультантПлюс : Справочно-правовая система /Сайт компании справочной правовой системы «КонсультантПлюс». Режим доступа свободный.

3. Научная электронная библиотека eLIBRARY.RU. Электронный портал научной литературы. Режим доступа (www.elibrary.ru ).

#### **8.6 Лицензионное и свободно распространяемое программное обеспечение, используемое при осуществлении образовательного процесса по дисциплине**

Таблица 7 – Перечень используемого программного обеспечения

| Наименование ПО           | Реквизиты / условия использования                    |
|---------------------------|------------------------------------------------------|
| Microsoft Imagine Premium | Лицензионный договор АЭ223 №008/65 от 11.01.2019     |
| OpenOffice                | Свободная лицензия, условия использования по ссылке: |
|                           | https://www.openoffice.org/license.html              |
| Программный<br>комплекс   | Сублицензионный договор № 1295/А от 10.01.2012       |
| JIMPA-CAIIP, MOHOMAX-     | Сублицензионный договор ЕП44/65 от 01.11.2016,       |
| САПФИР<br>САПР, ЭСПРИ,    | лицензионные ключи                                   |
| (Студенческий<br>комплект |                                                      |
| программ-4)               |                                                      |
| <b>Mathcad Education</b>  | Договор № 106-АЭ120 от 27.11.2012                    |
| NanoCAD (САПР системы)    | Соглашение о сотрудничестве без № от 12.04.2013      |

### **9 Организационно-педагогические условия**

Организация образовательного процесса регламентируется учебным планом и расписанием учебных занятий. Язык обучения (преподавания) — русский. Для всех видов аудиторных занятий академический час устанавливается продолжительностью 45 минут.

При формировании своей индивидуальной образовательной траектории обучающийся имеет право на перезачет соответствующих дисциплин и профессиональных модулей, освоенных в процессе предшествующего обучения, который освобождает обучающегося от необходимости их повторного освоения.

### **9.1 Образовательные технологии**

Учебный процесс при преподавании курса основывается на использовании традиционных, инновационных и информационных образовательных технологий. Традиционные образовательные технологии представлены лекциями и семинарскими (практическими) занятиями. Инновационные образовательные технологии используются в виде широкого применения активных и интерактивных форм проведения занятий. Информационные образовательные технологии реализуются путем активизации самостоятельной работы студентов в информационной образовательной среде.

### **9.2 Занятия лекционного типа**

Отсутствуют по учебному плану.

#### **9.3 Занятия семинарского типа**

Семинарские занятия представляют собой детализацию лекционного теоретического материала, проводятся в целях закрепления курса и охватывают все основные разделы.

Основной формой проведения семинаров является обсуждение наиболее проблемных и сложных вопросов по отдельным темам, а также разбор примеров и ситуаций в аудиторных условиях. В обязанности преподавателя входят: оказание методической помощи и консультирование студентов по соответствующим темам курса.

Активность на семинарских занятиях оценивается по следующим критериям:

• ответы на вопросы, предлагаемые преподавателем;

• участие в дискуссиях;

• выполнение проектных и иных заданий;

• ассистирование преподавателю в проведении занятий.

Ответ должен быть аргументированным, развернутым, не односложным, содержать ссылки на источники.

Доклады и оппонирование докладов проверяют степень владения теоретическим материалом, а также корректность и строгость рассуждений.

Оценивание заданий, выполненных на семинарском занятии, входит в накопленную оценку.

#### **9.4 Самостоятельная работа обучающихся по дисциплине (модулю)**

Самостоятельная работа студентов - это процесс активного, целенаправленного приобретения студентом новых знаний, умений без непосредственного участия преподавателя, характеризующийся предметной направленностью, эффективным контролем и оценкой результатов деятельности обучающегося.

Цели самостоятельной работы:

• систематизация и закрепление полученных теоретических знаний и практических умений студентов;

• углубление и расширение теоретических знаний;

• формирование умений использовать нормативную и справочную документацию, специальную литературу;

• развитие познавательных способностей, активности студентов, ответственности и организованности;

• формирование самостоятельности мышления, творческой инициативы, способностей к саморазвитию, самосовершенствованию и самореализации;

• развитие исследовательских умений и академических навыков.

Самостоятельная работа может осуществляться индивидуально или группами студентов в зависимости от цели, объема, уровня сложности, конкретной тематики.

Технология организации самостоятельной работы студентов включает использование информационных и материально-технических ресурсов университета.

Перед выполнением обучающимися внеаудиторной самостоятельной работы преподаватель может проводить инструктаж по выполнению задания. В инструктаж включается:

• цель и содержание задания;

• сроки выполнения;

• ориентировочный объем работы;

• основные требования к результатам работы и критерии оценки;

• возможные типичные ошибки при выполнении.

Инструктаж проводится преподавателем за счет объема времени, отведенного на изучение дисциплины.

Контроль результатов внеаудиторной самостоятельной работы студентов может проходить в письменной, устной или смешанной форме.

Студенты должны подходить к самостоятельной работе как к наиважнейшему средству закрепления и развития теоретических знаний, выработке единства взглядов на отдельные вопросы курса, приобретения определенных навыков и использования профессиональной литературы.

Помещения для самостоятельной работы обучающихся оснащены компьютерной техникой с возможностью подключения к сети «Интернет» и обеспечением доступа в электронную информационно-образовательную среду организации.

#### **9.5 Методические указания для обучающихся по освоению дисциплины**

При изучении дисциплины обучающимся целесообразно выполнять следующие рекомендации:

1. Изучение учебной дисциплины должно вестись систематически.

2. После изучения какого-либо раздела по учебнику или конспектным материалам рекомендуется по памяти воспроизвести основные термины, определения, понятия раздела.

3. Особое внимание следует уделить выполнению отчетов по практическим занятиям и индивидуальным комплексным заданиям на самостоятельную работу.

4. Вся тематика вопросов, изучаемых самостоятельно, задается на лекциях преподавателем. Им же даются источники (в первую очередь вновь изданные в периодической научной литературе) для более детального понимания вопросов, озвученных на лекции.

При самостоятельной проработке курса обучающиеся должны:

• просматривать основные определения и факты;

• повторить законспектированный на лекционном занятии материал и дополнить его с учетом рекомендованной по данной теме литературы;

• изучить рекомендованную литературу, составлять тезисы, аннотации и конспекты наиболее важных моментов;

• самостоятельно выполнять задания, аналогичные предлагаемым на занятиях;

• использовать для самопроверки материалы фонда оценочных средств.

#### **10 Описание материально-технического обеспечения, необходимого для осуществления образовательного процесса по дисциплине (модулю)**

#### **10.1 Учебно-лабораторное оборудование**

Таблица 8 — Перечень оборудования лаборатории

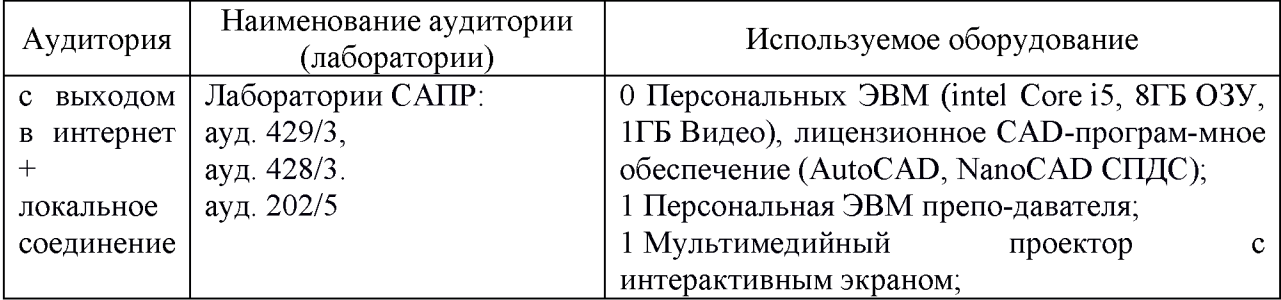

#### **10.2 Технические и электронные средства обучения**

При проведении занятий используется аудитория, оборудованная проектором (стационарным или переносным) для отображения презентаций. Кроме того, при проведении лекций и практических занятий необходим компьютер с установленным на нем браузером и программным обеспечением для демонстрации презентаций.

#### **11 Иные сведения**

### **Методические рекомендации по обучению лиц с ограниченными возможностями здоровья и инвалидов**

Освоение дисциплины обучающимися с ограниченными возможностями здоровья может быть организовано как совместно с другими обучающимися, так и в отдельных группах. Предполагаются специальные условия для получения образования обучающимися с ограниченными возможностями здоровья.

Профессорско-педагогический состав знакомится с психолого-физиологическими особенностями обучающихся инвалидов и лиц с ограниченными возможностями здоровья, индивидуальными программами реабилитации инвалидов (при наличии). При необходимости осуществляется дополнительная поддержка преподавания тьюторами, психологами, социальными работниками, прошедшими подготовку ассистентами.

В соответствии с методическими рекомендациями Минобрнауки РФ (утв. 8 апреля 2014 г. N АК-44/05вн) в курсе предполагается использовать социально-активные и рефлексивные методы обучения, технологии социокультурной реабилитации с целью оказания помощи в установлении полноценных межличностных отношений с другими студентами, создании комфортного психологического климата в студенческой группе.

Подбор и разработка учебных материалов производятся с учетом предоставления материала в различных формах: аудиальной, визуальной, с использованием специальных технических средств и информационных систем.

Освоение дисциплины лицами с ОВЗ осуществляется с использованием средств обучения общего и специального назначения (персонального и коллективного использования). Материально-техническое обеспечение предусматривает приспособление аудиторий к нуждам лиц с ОВЗ.

Форма проведения аттестации для студентов-инвалидов устанавливается с учетом индивидуальных психофизических особенностей. Для студентов с ОВЗ предусматривается доступная форма предоставления заданий оценочных средств, а именно:

• в печатной или электронной форме (для лиц с нарушениями опорнодвигательного аппарата);

• в печатной форме или электронной форме с увеличенным шрифтом и контрастностью (для лиц с нарушениями слуха, речи, зрения);

• методом чтения ассистентом задания вслух (для лиц с нарушениями зрения).

Студентам с инвалидностью увеличивается время на подготовку ответов на контрольные вопросы. Для таких студентов предусматривается доступная форма предоставления ответов на задания, а именно:

• письменно на бумаге или набором ответов на компьютере (для лиц с нарушениями слуха, речи);

• выбором ответа из возможных вариантов с использованием услуг ассистента (для лиц с нарушениями опорно-двигательного аппарата);

• устно (для лиц с нарушениями зрения, опорно-двигательного аппарата).

При необходимости для обучающихся с инвалидностью процедура оценивания результатов обучения может проводиться в несколько этапов.

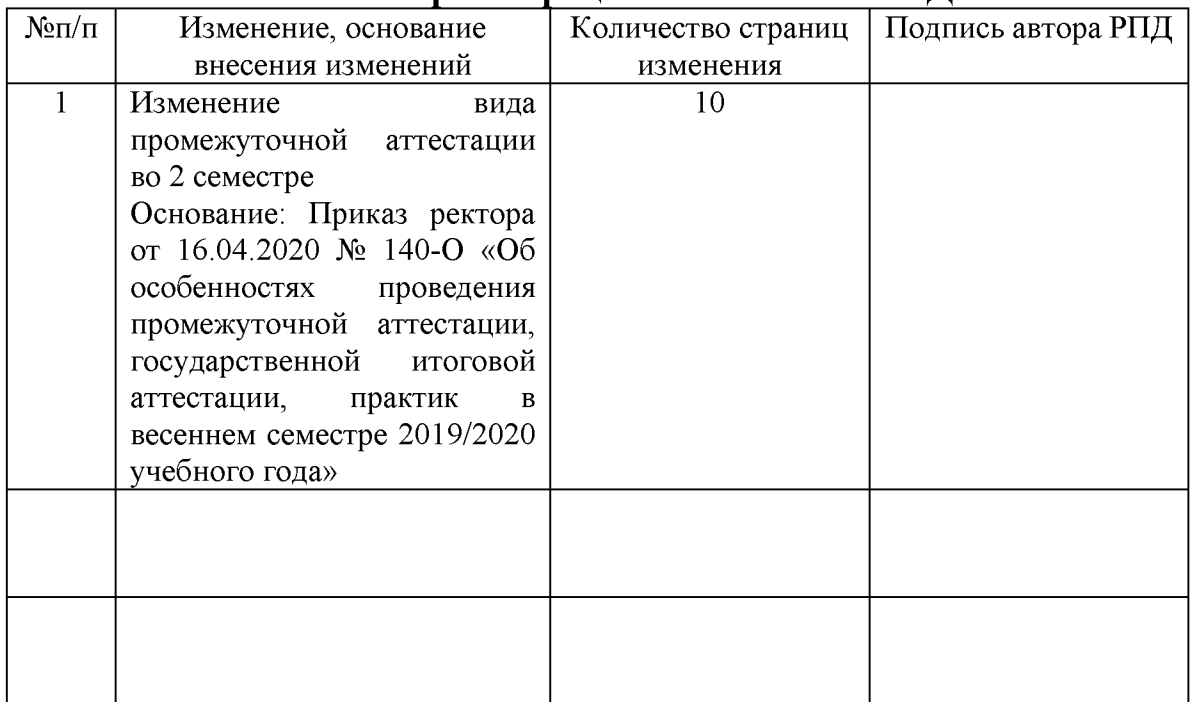

### **Лист регистрации изменений к ^ РИД**

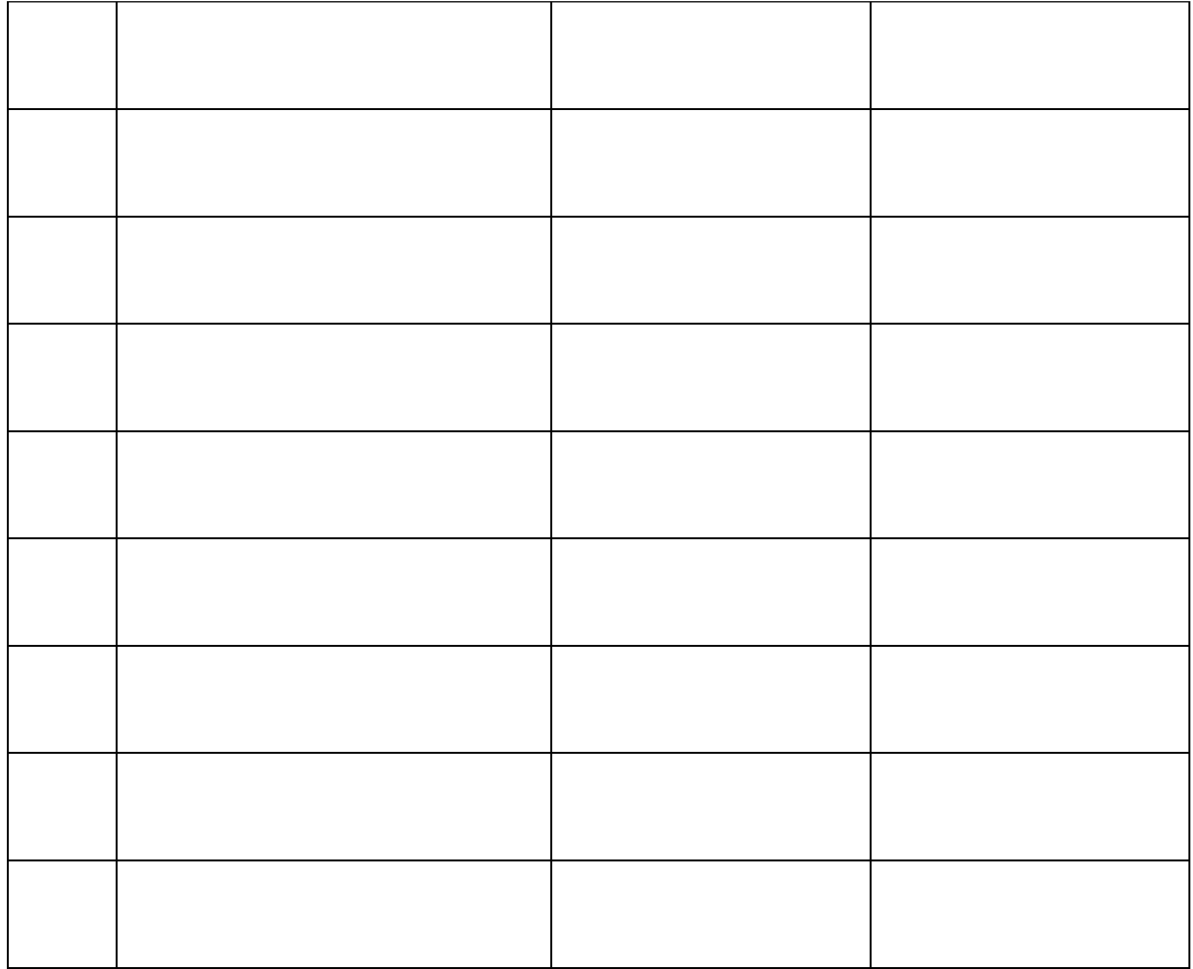